# **СТЕКИ И ОЧЕРЕДИ**

Алгоритмы и структуры данных

### Определения

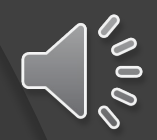

- ⦿ Массив это однородный, упорядоченный структурированный тип данных с прямым доступом к элементам. Элементы массива объединяются общим именем и занимают в компьютере определенную конечную область памяти.
- ⦿ Стек –тип данных, представляющий собой список элементов, организованных по принципу LIFO (англ. last in — first out, «последним пришёл — первым вышел»).
- ⦿ Очередь тип данных, для которых доступ к элементам организован по принципу «первый пришёл — первый вышел» (FIFO, англ. first in, first out).

### Ограничение доступа

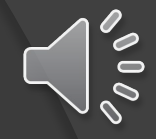

⦿ Массив – доступ к любому элементу

⦿ Стек, очередь – доступ только к одному элементу.

Интерфейс стеков, очередей проектируется с расчетом на поддержку ограничений доступа. Доступ к другим элементам **(по крайней мере теоретически)** запрещен.

# Абстракция

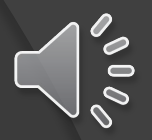

• Стеки, очереди являются более абстрактными сущностями, чем массивы и многие другие структуры данных. Они определяются, прежде всего, своим интерфейсом: набором разрешенных операций, которые могут выполняться с ними. Базовый механизм, используемый для их реализации, обычно остается невидимым для пользователя

### Стек

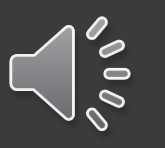

Абстрактный тип данных, представляющий собой множество элементов, организованных по принципу LIFO (last in — first out, «последним пришёл — первым вышел») называется стеком.

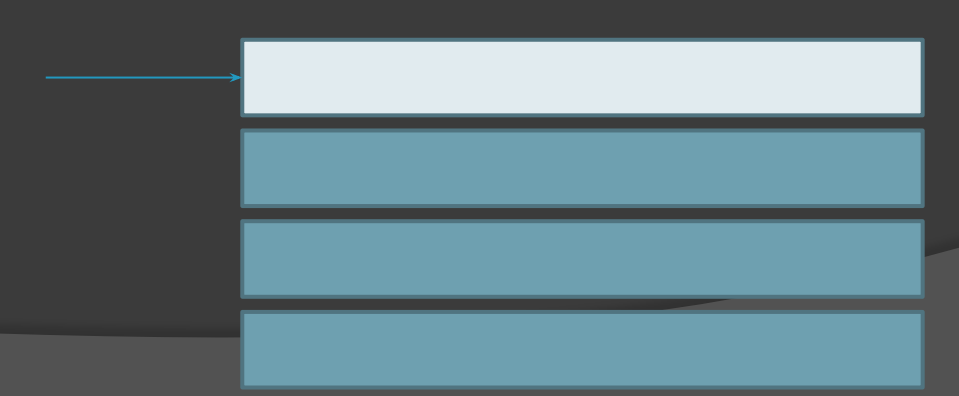

Основные методы работы со стеком

- ⦿ **push**  добавление нового элемента в стек
- ⦿ **pop** извлечение элемента из вершины стека
- ⦿ *peek значение верхнего элемента*
- ⦿ *empty (new) – создание пустой структуры*

 $2000$ 

### Размер стека

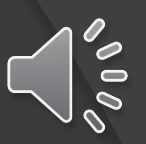

- ⦿ Как правило, стек представляет собой небольшую структуру данных.
- ⦿ Размерность структуры определяется исходя из каких-то практических требований.

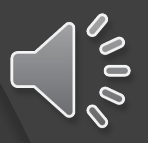

# Пример применения стека

- Перестановка букв в слове:
	- Дано слово
	- Надо вывести в наоборот

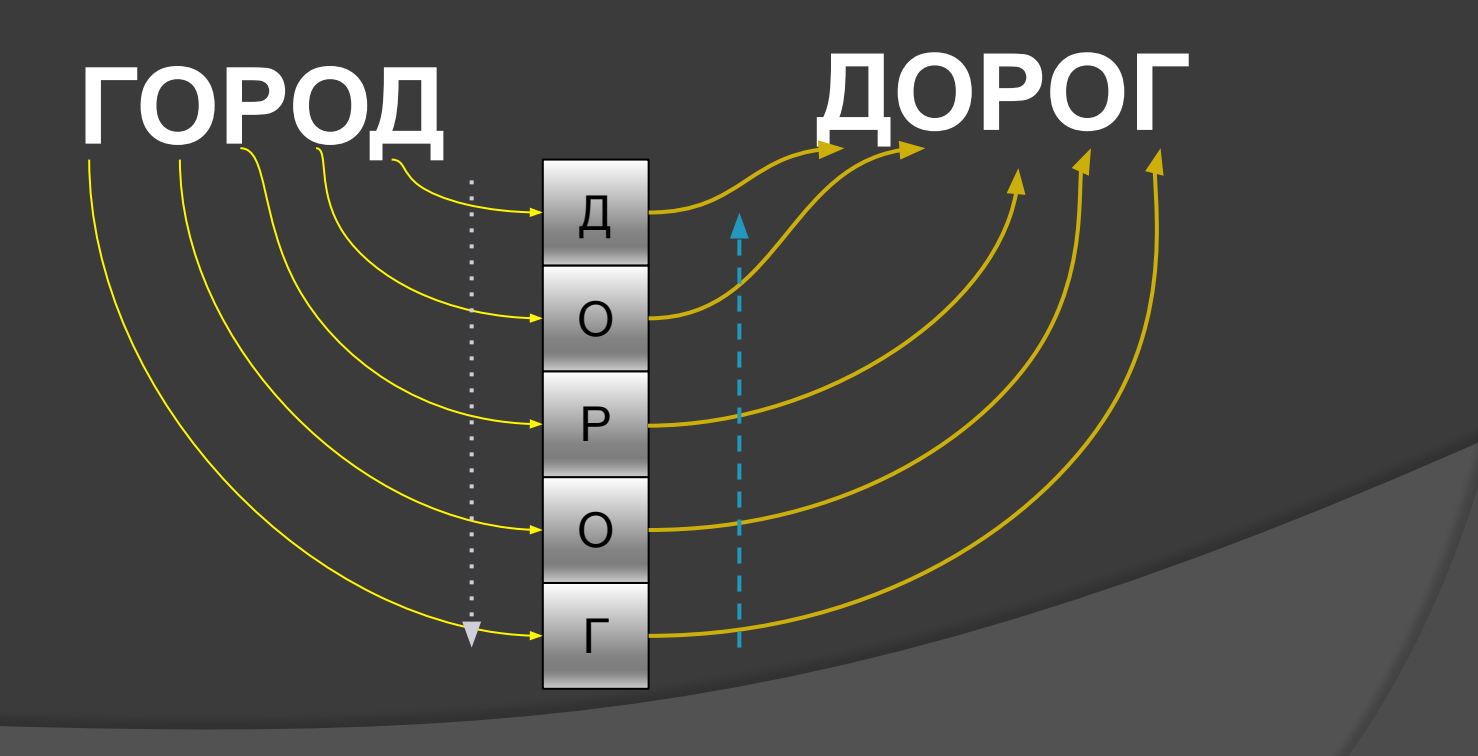

### Стек. Формальное представление

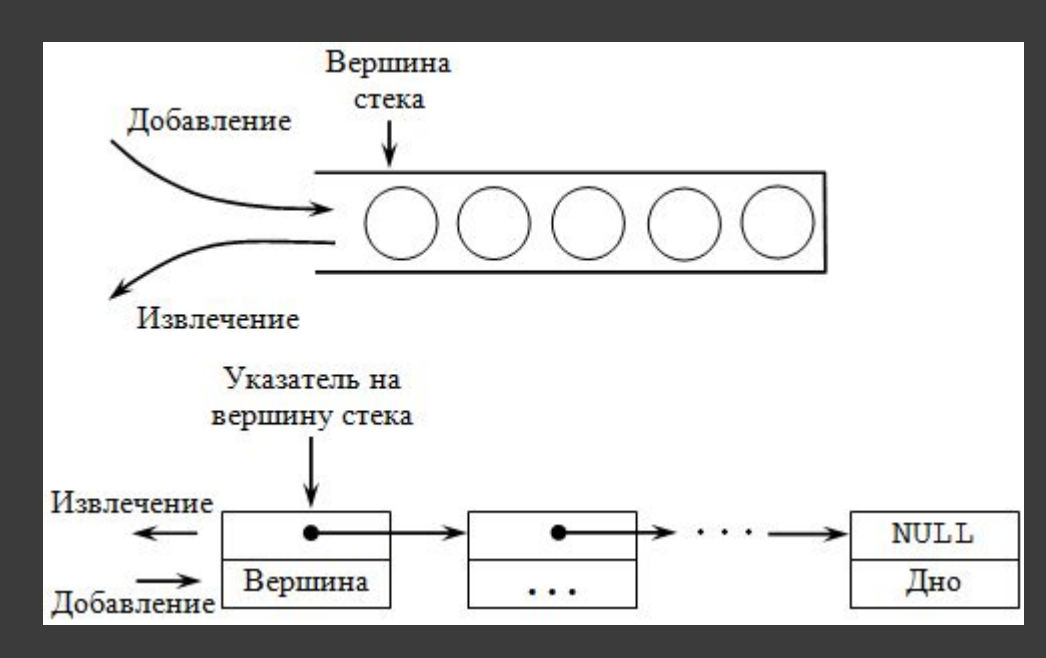

• Но в Java мы не можем пользоваться указателями

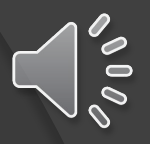

### Реализация стека в Java

```
public StackX(int s) {
maxSize = s; 
stackArray = new long[maxSize];
top = -1;
```

```
public void push(long j) {
stackArray[++top] = j; }
```

```
public long pop(){
return stackArray[top--];
}
```
Реализация стека в Java (2) public long peek(){ return stackArray[top];}

public boolean isEmpty(){ return (top ==  $-1$ );}

public boolean isFull(){ return (top  $==$  maxSize-1);}  $\delta\,0\,\delta$ 

# Обработка ошибок

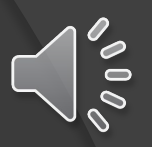

if( !theStack.isFull() ) push(item);

else

System.out.print("Can't insert, stack is full");

### Эффективность стеков

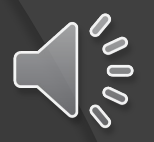

Занесение и извлечение элементов из стека выполняется за время  $O(1)$ . Иначе говоря, время выполнения операции не зависит от количества элементов в стеке. Следовательно, операция выполняется очень быстро, не требуя ни сравнений, ни перемещений.

# Очереди

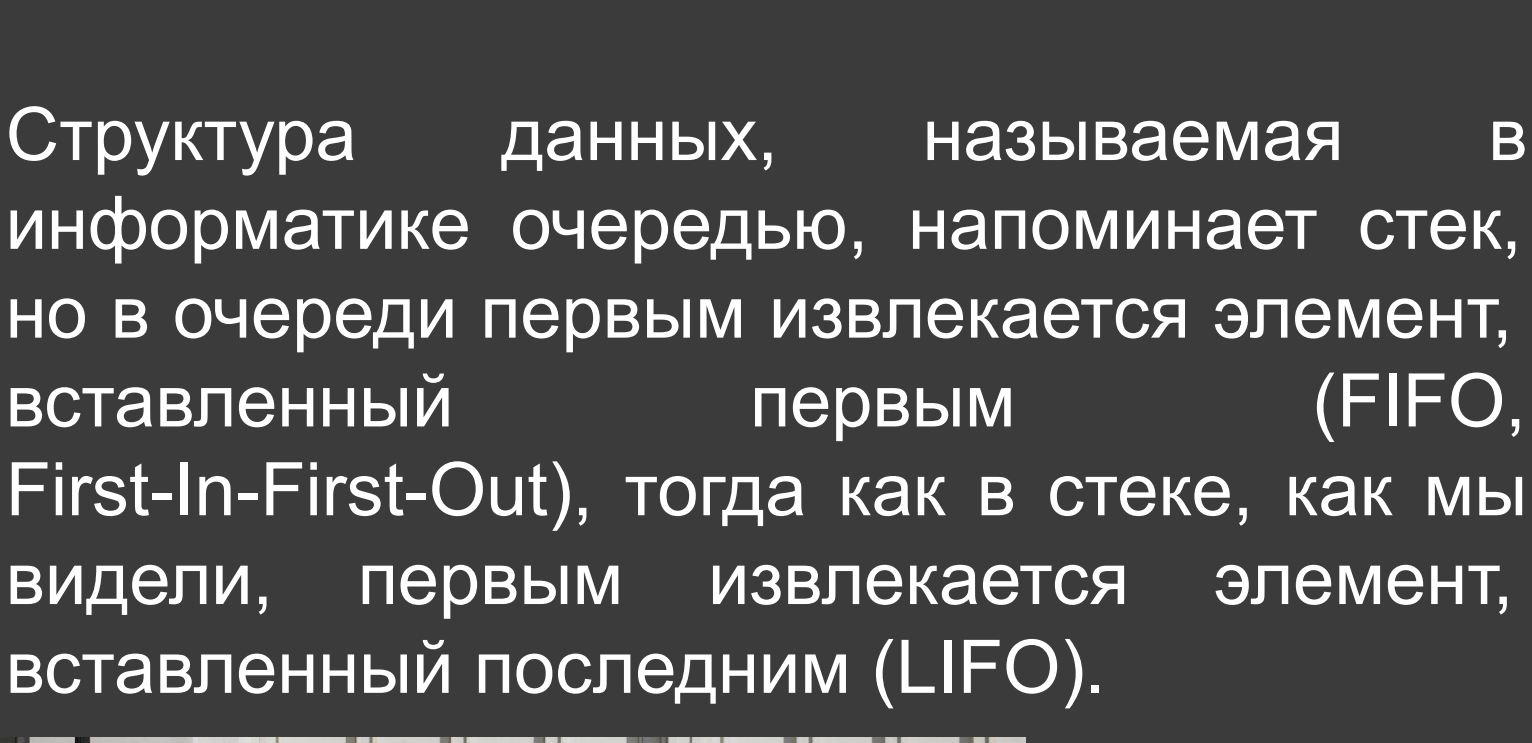

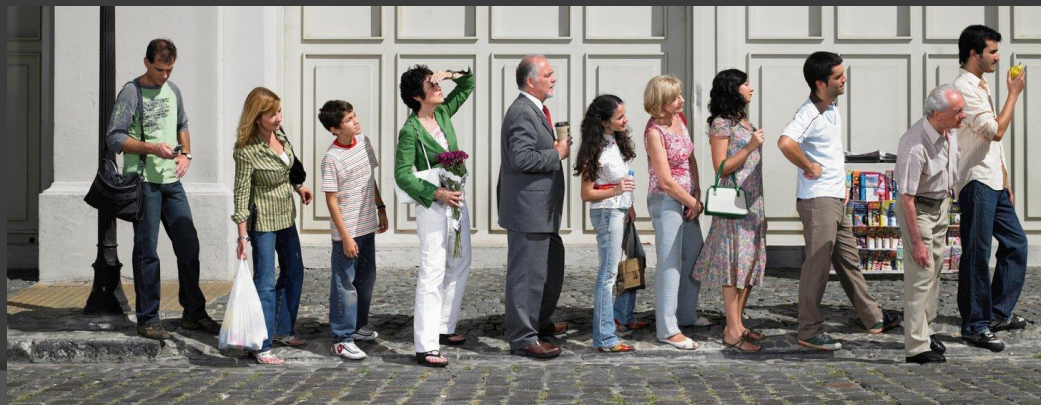

\*Изображение взято с сайта: https://www.code-brew.com

# Методы очереди

- enqueue добавление элемента в очередь;
- dequeue удаления элемента из очереди
- new создание пустой очереди  $\odot$
- реек получение элемента без  $\odot$ удаления

### Очередь. Формальное представление

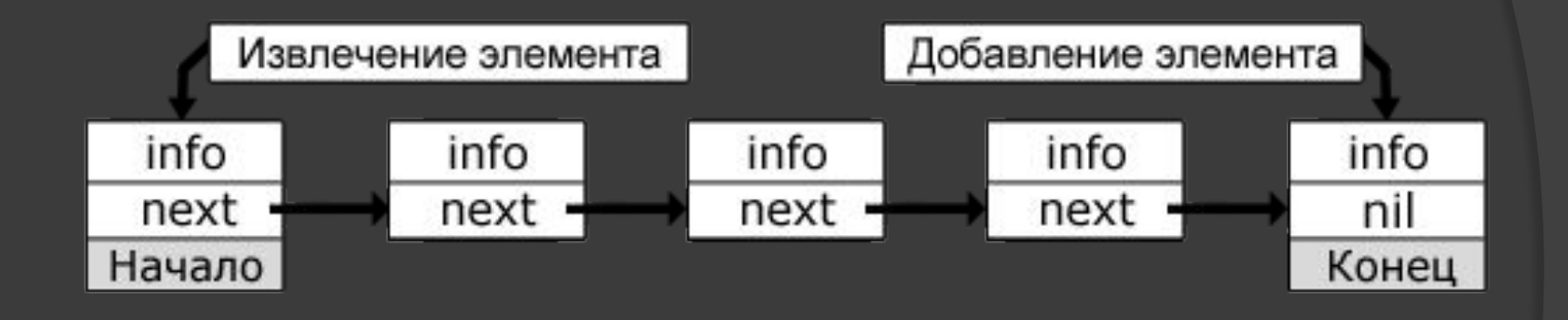

Выделяют два способа программной реализации очереди. Первый из них основан на базе массива, а второй на базе указателей (связного списка). Первый способ - статический, т. к. очередь представляется в Простого статического массива, **второй** виде динамический.

 $\mathcal{O} \left( \mathbf{0} \right. \mathcal{O} \right)$ 

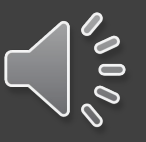

#### Реализация очереди в Java 1\*

private int maxSize; private long[] queArray; private int front; private int rear; private int nItems;

```
public Queue(int s){
maxSize = s;
queArray = new long[maxSize];
front = 0;
rear = -1;
n ltems = 0;}
```
#### Реализация очереди в Java 2\*

```
public void insert(long j){
if(rear == maxSize-1)
rear = -1;
queArray[++rear] = j;
nltems+;}
```

```
public long remove(){
long temp = queArray[front++];
if(from t = maxSize)front = 0;
nItems--;
return temp;}
```
#### Реализация очереди в Java 3\*

public long peekFront() { return queArray[front];}

public boolean isEmpty(){ return (nItems==0);}

public boolean isFull() { return (nItems==maxSize);}

public int size(){ return nitems;}

### Реализация очереди без счетчика элементов 1\*

private int maxSize; private long[] queArray; private int front; private int rear;

```
public Queue(int s) {
maxSize = s+1;queArray = new long[maxSize];
front = 0;
rear = -1;}
```

```
Реализация очереди без
счетчика элементов 2*
public void insert(long j) {
if(rear == maxSize-1)
rear = -1;
queArray[++rear] = |;
```

```
public long remove(){
long temp = queArray[front++];
if(front == maxSize)front = 0;
return temp;}
```
### Реализация очереди без счетчика элементов 3\*

public long peek(){ return queArray[front];}

public boolean isEmpty(){ return ( rear+1==front || (front+maxSize-1==rear) );}

public boolean isFull() { return ( rear+2==front || (front+maxSize-2==rear) ) }

public int size() { if(rear >= front) return rear-front+1; else return (maxSize-front) + (rear+1);}

# Эффективность очередей

Вставка и извлечение элементов очереди, как и элементов стека,  $O(1)$ . время **ВЫПОЛНЯЮТСЯ**  $3a$ 

# Дек

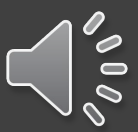

*Дек* (deque) представляет собой двустороннюю очередь. И вставка, и удаление элементов могут производиться с обоих концов.

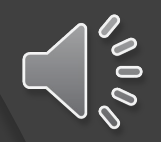

### Приоритетные очереди

Очередь с приоритетом (Priority queue) – очередь, в которой элементы имеют приоритет (вес)

Поддерживаемые операции:

- ⦿ Insert(key, value) добавление элемента в очередь
- ⦿ DeleteMin/DeleteMax удаляет из очереди элемент с мин./макс. ключом
- ⦿ Min/Max возвращает элемент с мин./макс. ключом
- ⦿ DecreaseKey изменяет значение ключа элемента
- ⦿ Merge(q1, q2) сливает две очереди в одну

#### Структуры данных, лежащих в основе ПРИОРИТЕТНОЙ ОЧЕРДИ

- Куча  $\odot$
- **Массив**  $\bullet$

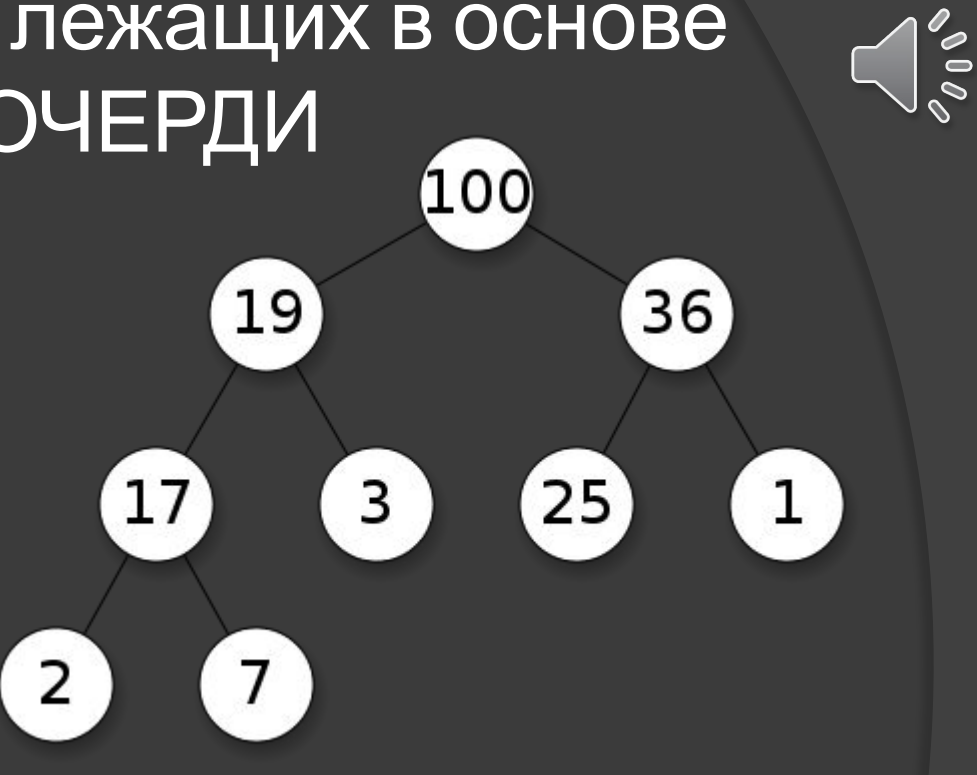

Пример реализации 1\* (на основе массива) private int maxSize; private long[] queArray; private int nItems;

public PriorityQ(int s)  ${massize} = s;$ queArray = new long[maxSize];  $n$ Items =  $0$ ;}

 $\delta$  0  $\delta$ 

# Пример реализации 2\*

```
public void insert(long item) {
int j;
if(nItems==0) 
 queArray[nItems++] = item; 
else {
for(j=nItems-1; j>=0; j=) {
if( item > queArray[j] ) 
queArray[j+1] = queArray[j];
else 
break; }
queArray[j+1] = item; // Вставка элемента
nItems++;
}}
```
### Пример реализации 3\*

public long remove() { return queArray[--nItems]; }

public long peekMin() { return queArray[nItems-1]; }

public boolean isEmpty() { return (nItems==0); }

public boolean isFull() { return (nItems == maxSize); }

### Спасибо за внимание!